# Zathura 0.4.5 cheat sheet

#### **General**

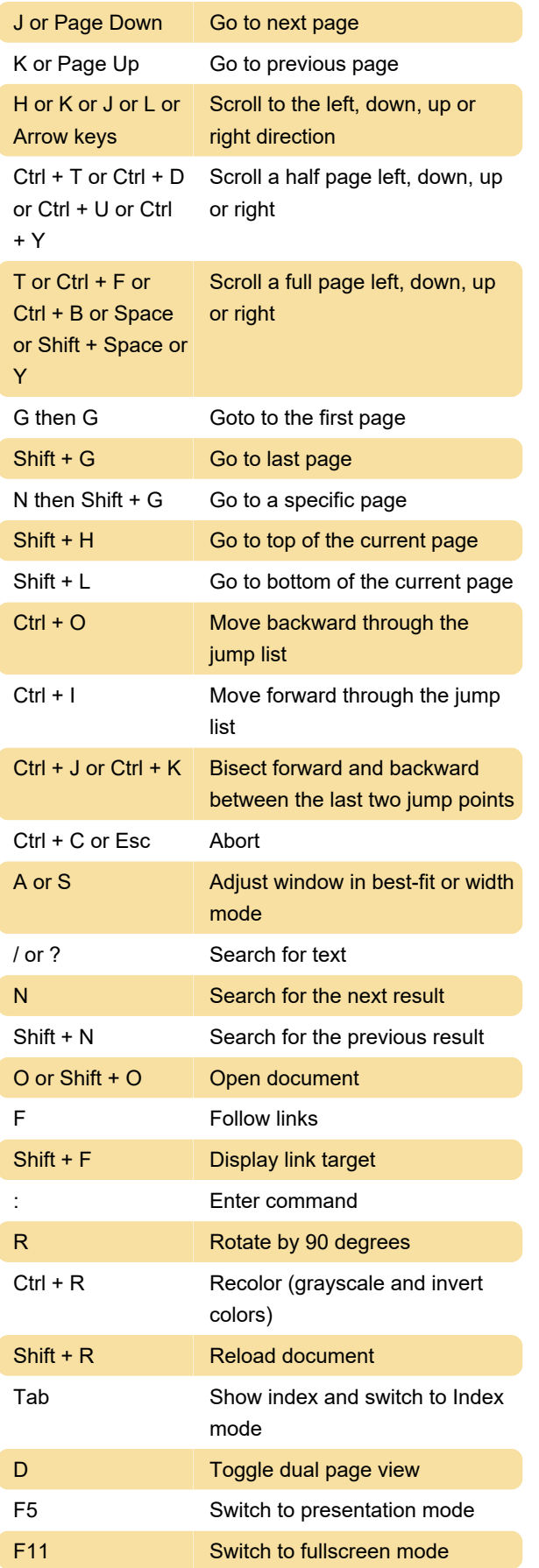

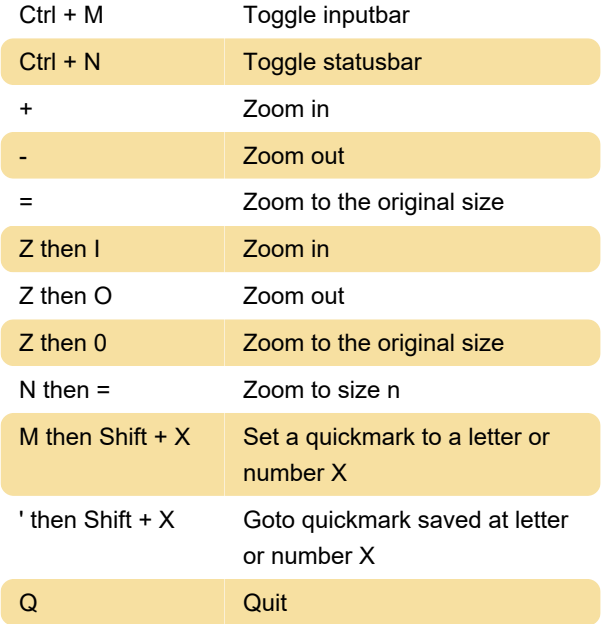

### Fullscreen mode

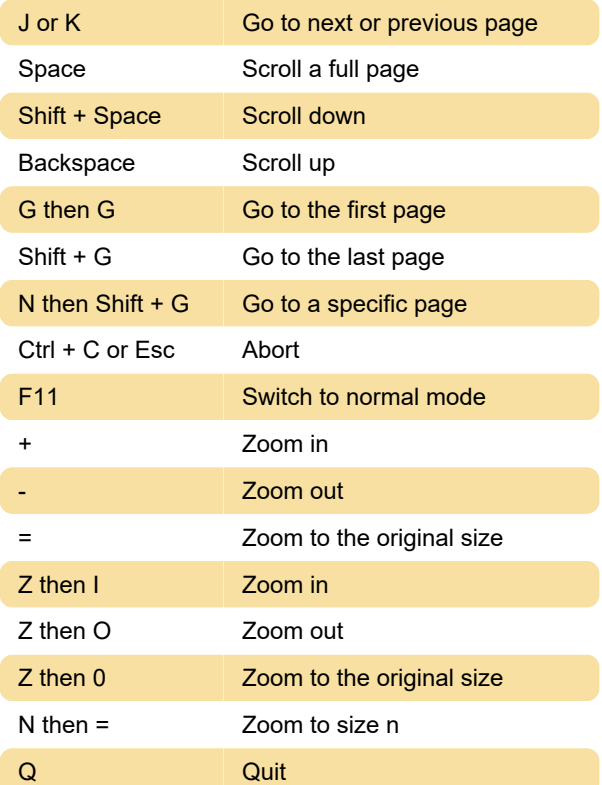

## Presentation mode

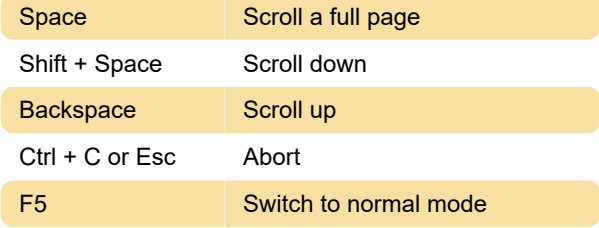

Q Quit

#### Index mode

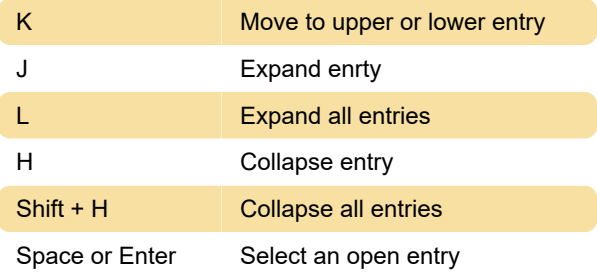

## Mouse bindings

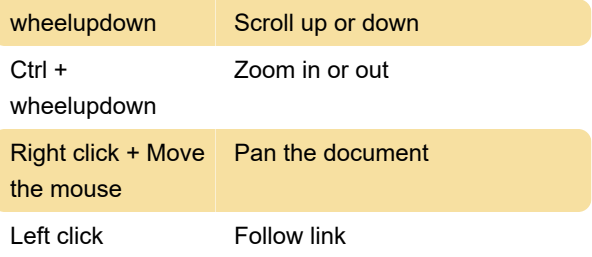

These are the keyboard shortcuts for the Zathura. For Options, Commands, and more, take a look at the source link below.

Source: Ubuntu

Last modification: 3/5/2020 9:59:07 AM

More information: [defkey.com/zathura-shortcuts](https://defkey.com/zathura-shortcuts)

[Customize this PDF...](https://defkey.com/zathura-shortcuts?pdfOptions=true)